# **DivXMediaBuilder Crack With Serial Key Download X64 [2022-Latest]**

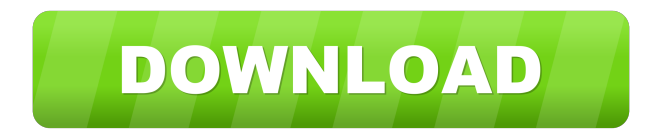

## **DivXMediaBuilder Crack + Keygen Full Version Free PC/Windows**

Create and edit the final xml files that DivXMediaMux needs. Make menu files as needed. Support the new DivX format, menus, chapters,. Also can create the final xml file that DivXMux needs. In this script we can configure what we want to do, as:  $\mathbb{Z}$  The name of the file  $\mathbb{Z}$  The file extension  $\mathbb{Z}$  The path of the file  $\mathbb{Z}$  The temp path where the files are created  $\mathbb{Z}$  The name of the folder where the files are created  $[$ ] The size of the files. There are three different sizes (default is small)  $[$ ] The path where the files are saved  $[$ File name when saving. (By default we save with the path and date and time)  $\mathbb{Z}$  The path of the target folder where the files are saved Create the final xml file that DivXMux needs. Make menu files as needed. Support the new DivX format, menus, chapters,. Also can create the final xml file that DivXMux needs.  $\mathbb{Z}$  The menu file  $\mathbb{Z}$  The channels to select audio/video/subtitles/chapter/language/etc.  $\mathbb{Z}$ The exiting action of the menu file. It can be "Play this menu again", "Play an another menu", "Play a title/movie", "Play a chapter" and more...  $\mathbb{Z}$  The size of the menu file (only if the size is not set)  $\mathbb{Z}$  The path where the menu file is saved (only if the path is not set) ■ The temp path where the files are created ■ The directory where the files are created. (only if the directory is not set) Create the final xml file that DivXMux needs. Make menu files as needed. Support the new DivX format, menus, chapters,. Also can create the final xml file that DivXMux needs. Features:  $\Omega$  Create final xml file that DivXMux needs.  $\Omega$  Support menus, chapters and other features of new DivX format  $\sqrt{2}$  Make menu files as needed.  $\sqrt{2}$  Also can create the final xml file that DivXMux needs.  $\sqrt{2}$  Support the new DivX format, menus, chapters,.  $\mathbb{R}$  Also can create the final xml file that DivXMux needs.

## **DivXMediaBuilder With Registration Code**

■ Superb gui, just like the DivX Media Player ■ An audio/video player with the ability to transcode video ■ MenuBuilder support for custom made menus DivX Media Player Description: *[]* Full Feature DivX Media Player with all features. Also supports many playlists. DivX Media Player - www.divx.com \*Other Main features\* and Add/Edit playlists (can be created automatically on DivX Media Player menu/bckgrd  $\mathbb{Z}$  Add/Edit players and playlists (for DivX and Windows Media files)  $\mathbb{Z}$  Built in DivX codec, it is a requirement of DivX files to have a DivX codec, so DivXMediaBuilder transcode video to DivX. *a* Image Transformer *a* Can save and load playlist files (playlist files can be loaded and saved on the fly to the menu/bckgrd)  $\mathbb{Z}$  Can create the menu file from our menu file. DivXMediaBuilder give to us the menu options, the menu settings, the buttons, and other settings (like buttons color) that we can use to create our menu/bckgrd. **a** Auto-burn onto DVD disks/CD-R discs **a** Can burn to DVD disks/CD-R discs **a** Can save or save and load all the options/settings. \*The DivX Media Builder:\* and Support for new DivX features: a Trim features a Trim features  $\mathbb{Z}$  7in1 : Transcoding of the video, audio, subtitle, and the menu into DivX Media format.  $\mathbb{Z}$  7in1 : Support for menus, chapters, playlists, audio/subtitles, and other DivX features. ■ 7in1 : Built-in DivX codec and prebuilt encoder ■ 7in1 : Support for user-defined fonts.  $\mathbb{Z}$  7in1 : Built-in browser (we can play DivX Media files directly from the browser)  $\mathbb{Z}$  7in1 : Built-in slideshow, slideshow can be created from multiple slideshows, slideshow can be imported from pst files.  $\mathbb{R}$  7in1 : Built-in DVD Menu Builder  $\mathbb{R}$ 7in1 : Built- 77a5ca646e

#### **DivXMediaBuilder Activator**

DivXMediaBuilder is a program to create DivX files (full feature DivX videos). The program also can create the menu files that are avi movies that are used as a container for other movies. Menu files are used when we want to play a menu. With this menu we can create buttons that will play the movies inside of the menu. DivXMediaBuilder also can create other avi files. These other avi files can be used to play inside a video player or to create something like an intros. This is what DivXMediaBuilder do. DivXMediaBuilder can create any type of DivX files, and are in many cases the easiest way to convert movies and videos that are in.avi or.avi files that are used to create DVDs. Here are some screenshots from DivXMediaBuilder. Here are some screenshots from DivXMediaBuilder. DivXMediaBuilder can create the xml file for you. Once you created the xml file, you can send it to DivX. DivX does the rest of the work. DivX will open the xml file in divxmx and then create the proper.divx files. How to:  $\mathbb{Z}$  Create an avi file with a few seconds, then try to make it a.divx file (DivXMediaBuilder can do that for you).  $\mathbb{Z}$  It needs to have DivXMux installed. DivXMux is the program that opens.divx files. **D** Open DivXMux (search for DivXMux), create a new project, then save the project, and then make sure that you choose the correct filename and that the folder is the same name as the avi file you want to make into a.divx file. and Click on the NEW button and DivXMediaBuilder will then ask you to choose how you want the file named (the default is title extention) or to create an xml file to specify it (you should use this if you want to submit your movie to a website).  $\mathbb{R}$  Choose the output format.  $\mathbb{R}$  Click ok. Now you can click play in DivX MediaBuilder to watch it and you should be able to play the movie in the DivX Media Player. Here are some other things you can do with DivXMediaBuilder: **□ Add subtitles - DivXMediaBuilder can** create.divx files with subtitle information in them (enabled by

## **What's New in the DivXMediaBuilder?**

DivXMediaBuilder is a smart and reliable program to create full feature DivX files (create the final.divx file). It is a powerful tool to create DivX movies with all the new features, menus - chapters - many audio/subtitles. New DivX files act now as a container. Inside a DivX file we can have many titles/movies, many menus (including language spesific menus), up to 8 audio and 8 subtitle tracks for every title/movie, chapters for every title/movie. So we can create menus and allow user to select language for the menus, select audio or subtitle, select a chapter to start playing from. What is a menu - A menu is an avi file/movie, most of the cases very small (about 5 secs). In this avi file we can create buttons that have spesific actions (redirect to an other menu, select an audio/subtitle, play a title/movie,...) The most important thing in a menu is the exitAction. exitAction means what to do after a menu file is finished. Usually is "Play this menu again" and that means that the menu file will start playing again. This is used in usuall menus. An other option is to play an other menu/file. This is used if the menu is an intro for an other menu. So, like DVDs before let the user to select something, first play an intro and after is the "real" menu where the user can select something. Here are some key features of "DivXMediaBuilder": **[7]** Support menus, chapters and other features of new DivX format **[7]** Can create the final xml file that DivXMux needs.  $\mathbb{Z}$  Also can create the menu files with buttons and overlays of user choice. There are some overlays that come with the program, but a user can create their own. Requirements: [2] DivXMediaBuilder needs DivXMux HTML5 Blueprints is a HTML5 programming framework that offers custom components, helper classes and service classes for the web and mobile development. Designed and developed with advanced Web Technologies, HTML5 Blueprints is the first framework designed to work with HTML5,CSS3,JavaScript and WebSocket. The name HTML5 Blueprints was chosen because it gives you the feel of the blueprints that are used to build a house with bricks and cement. With HTML5 Blueprints you can build robust web and mobile applications without having to understand the complexity of web programming. HTML5 Blueprints is a single page application with MVC architecture. HTML5 Blueprints Features: \* Bespoke custom components, including, tags, form controls, button classes, list classes, header/footer classes, etc. \* Bespoke helper

# **System Requirements For DivXMediaBuilder:**

Here are my favorite iPad games in no particular order (in bold): Bomberman/Bomberman U Hits: 1500+ I can't go on about this game for long. The only reason I give it the number 1 spot is because it is a stunning achievement. The music, the visuals, the gameplay - it all fits perfectly. Whether you have the older iPad version or the newer one, you should buy it! For iPad, iPhone, iPod Touch Tate Arcade Hits: 3500+

[https://plugaki.com/upload/files/2022/06/mq3tBAlupKybafcABafH\\_06\\_bfd684590e30a5c70c9cfaf7f1c2459b\\_file.pdf](https://plugaki.com/upload/files/2022/06/mq3tBAlupKybafcABafH_06_bfd684590e30a5c70c9cfaf7f1c2459b_file.pdf) <https://midatlanticherbaria.org/portal/checklists/checklist.php?clid=62293> <https://thecoastalpilgrim.com/wp-content/uploads/2022/06/chadbroo.pdf> [https://likesmeet.com/upload/files/2022/06/awfJRR6MpwcZRDCcZhB9\\_06\\_2943cb7a1e6b044423f486a27c67b647\\_file.pdf](https://likesmeet.com/upload/files/2022/06/awfJRR6MpwcZRDCcZhB9_06_2943cb7a1e6b044423f486a27c67b647_file.pdf) [https://baptizein.com/upload/files/2022/06/UQ5ImXk7dp1oJzDZoZOJ\\_06\\_bfd684590e30a5c70c9cfaf7f1c2459b\\_file.pdf](https://baptizein.com/upload/files/2022/06/UQ5ImXk7dp1oJzDZoZOJ_06_bfd684590e30a5c70c9cfaf7f1c2459b_file.pdf) [http://cubaricosworld.com/wp-content/uploads/2022/06/Tree\\_Generator.pdf](http://cubaricosworld.com/wp-content/uploads/2022/06/Tree_Generator.pdf) <https://www.raven-guard.info/wp-content/uploads/2022/06/pintfent.pdf> <https://www.academiahowards.com/syng-full-product-key-mac-win-latest/> <https://arcane-retreat-94659.herokuapp.com/flaner.pdf> <https://teenmemorywall.com/wp-content/uploads/2022/06/talneal.pdf>